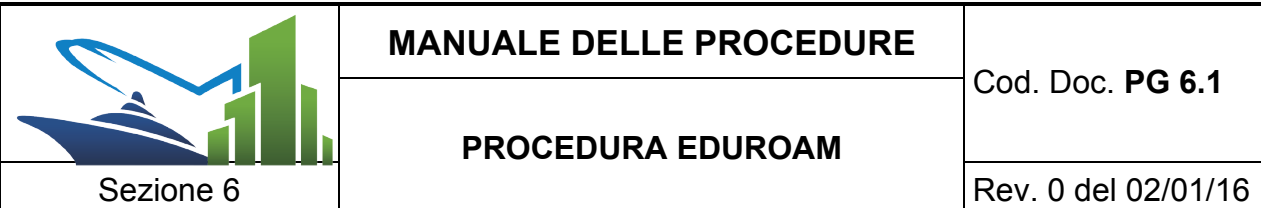

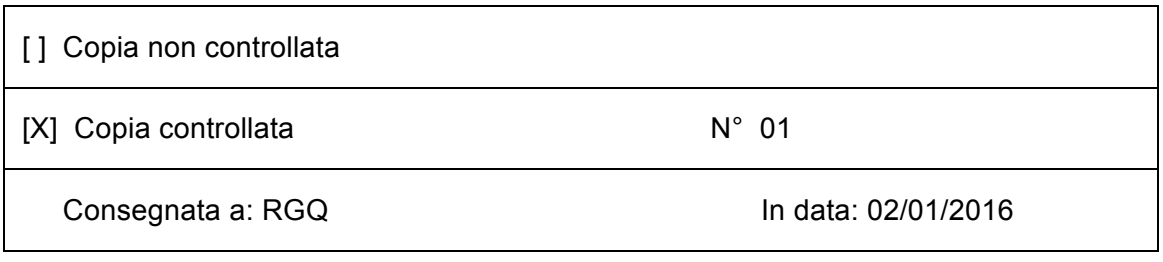

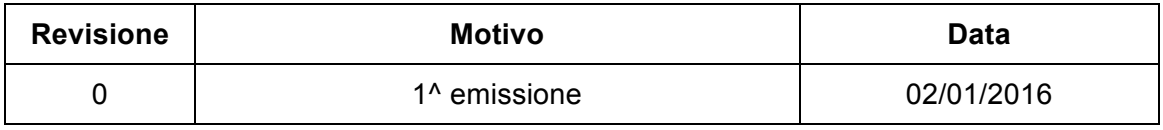

**Elaborazione RGQ**

**Approvazione ed Emissione Dirigente Scolastico Prof.ssa P. Maffei**

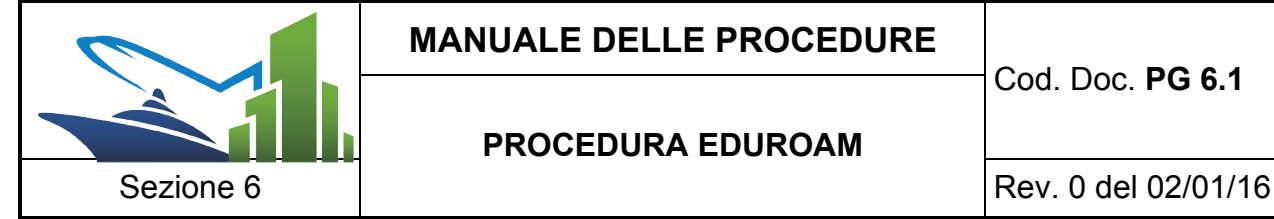

# **INDICE**

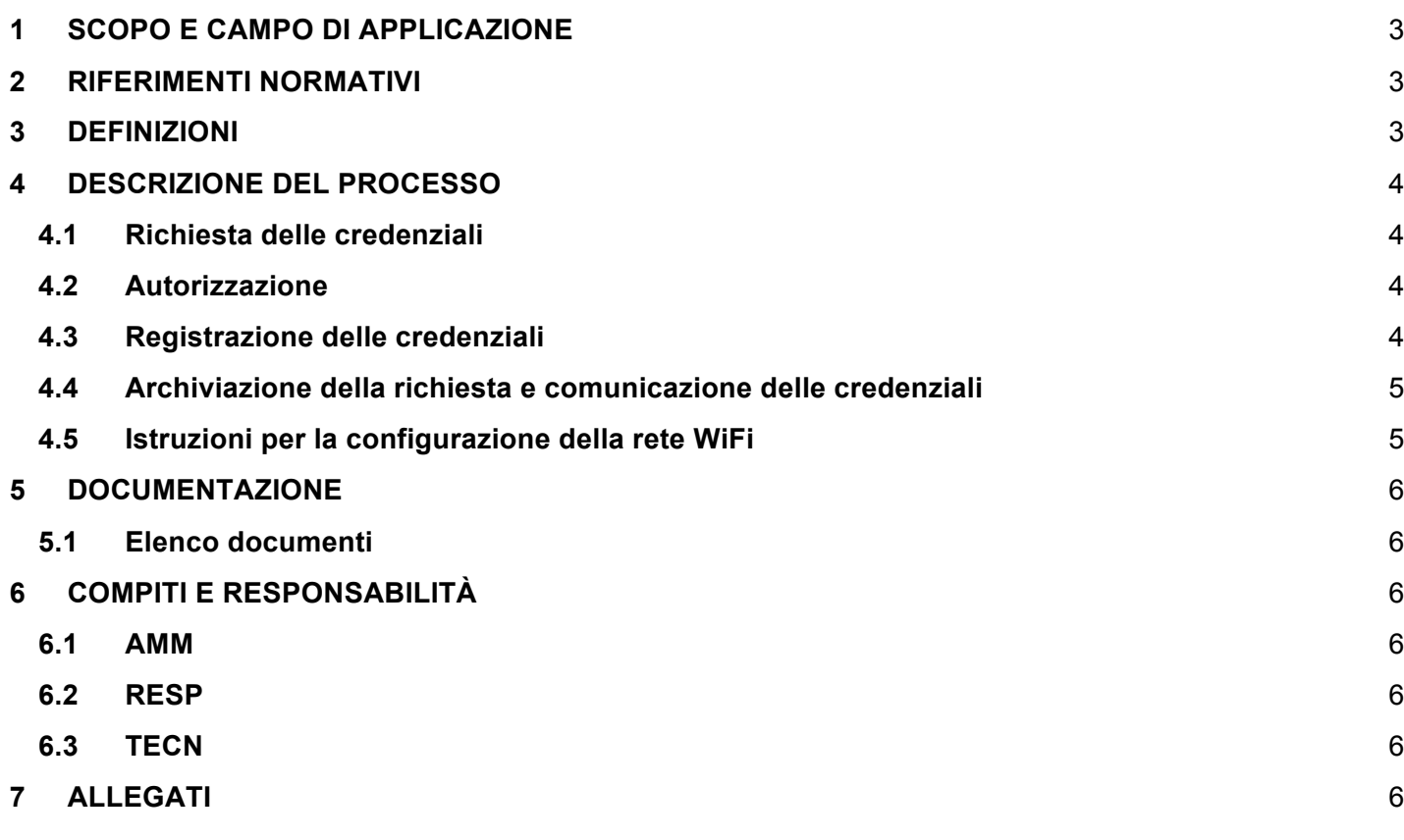

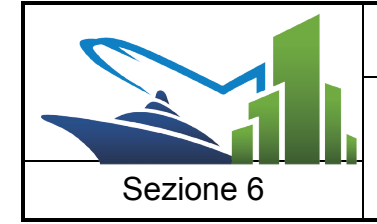

# **1 SCOPO E CAMPO DI APPLICAZIONE**

Eduroam (Education Roaming) è un servizio che offre un accesso wireless sicuro alla rete. Gli utenti roaming che visitano un istituto che aderisce all'iniziativa sono in grado di utilizzare la rete locale wireless (WLAN) usando le stesse credenziali (username e password) che userebbero nella propria istituzione d'appartenenza, senza la necessità di ulteriori formalità presso l'istituto ospitante. Eduroam è un'infrastruttura basata su una rete di server RADIUS che utilizza 802.1x. Lo scopo della Federazione Italiana Eduroam è di facilitare l'accesso alla rete GARR e alle altre reti ad essa connesse agli utenti mobili (roaming users) delle organizzazioni partecipanti (servizio Eduroam). Info su http://www.eduroam.it

# **2 RIFERIMENTI NORMATIVI**

• UNI EN ISO 9001 Edizione 2008, requisito 6.3

# **3 DEFINIZIONI**

Le definizioni ed i termini non espressamente richiamati in questo paragrafo sono contenute all'interno del manuale operativo.

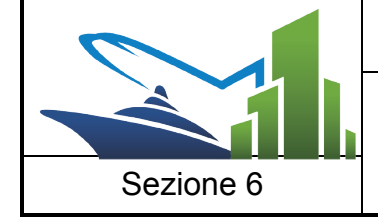

# **4 DESCRIZIONE DEL PROCESSO**

# **4.1 Richiesta delle credenziali**

# **Questa fase è svolta da AMM**.

Il rilascio delle credenziali di accesso alla rete è **condizionato all'accettazione delle regole di utilizzo** stabilite dal IISS Euclide, dalla Federazione Eduroam e dal GARR.

All'utente devono essere consegnati:

- 1. Modulo di richiesta credenziali (per personale scolastico o alunni, ospiti) ed autorizzazione al trattamento dei dati personali
- 2. Regolamento di accesso alla rete del IISS Euclide
- 3. Regolamento della federazione Eduroam
- 4. Politiche di utilizzo della rete GARR (Acceptable User Policy AUP)

Il richiedente consegna:

- 1. Il modulo compilato in ogni sua parte
- 2. Fotocopia del/i documento/i di riconoscimento

## AMM trasmette il modulo a RESP.

## **4.2 Autorizzazione**

## **Questa fase è svolta da RESP.**

RESP valuta la richiesta e:

- concede o meno l'autorizzazione
- autorizza credenziali di tipo Globale (valide anche all'esterno dell'Istituto) o di tipo Locale (valide solo nell'Istituto)
- definisce l'eventuale data di scadenza delle credenziali

## RESP trasmette il modulo a TECN

## **4.3 Registrazione delle credenziali**

# **Questa fase è svolta da TECN**

TECN prepara le credenziali secondo le regole seguenti:

- Lo **UserId** deve essere di tipo "parlante", cioè deve contenere il nome completo ed il cognome dell'utente separati da un punto; sono ammessi solo lettere minuscole, numeri ed il punto. In caso di omonimia si aggiungerà un numero progressivo.
- Il **Realm** assegnato dipende dalla richiesta dell'utente, ma viene deciso al momento dell'autorizzazione: **.it** se eduroam (globale), **.lan** se locale

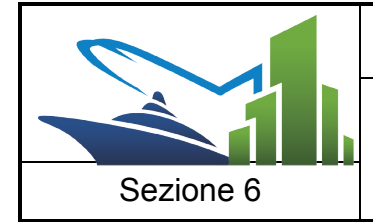

Inserisce le credenziali nel sistema di gestione.

La gestione degli utenti si effettua attraverso l'interfaccia web disponibile ai seguenti indirizzi:

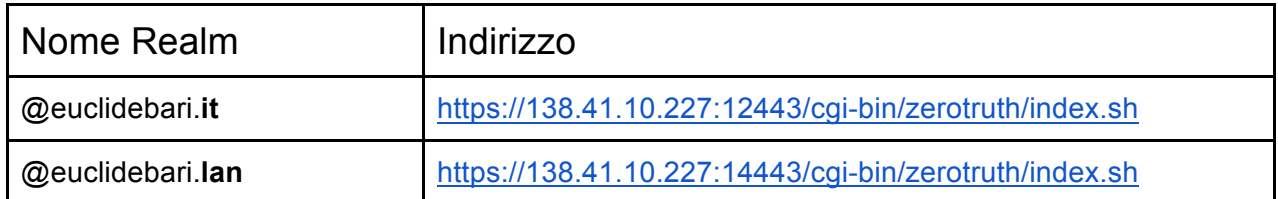

L'utenza da inserire è gestore1/xxxxxxxxxxx

Le istruzioni sono contenute nel capitolo 5 del manuale di ZeroTruth scaricabile da http://www.zerotruth.net/download/ZEROTRUTH.pdf.

Al termine dell'operazione TECN compila il modulo per la parte di sua competenza e al termine lo trasmette a AMM.

# **4.4 Archiviazione della richiesta e comunicazione delle credenziali**

# **Questa fase è svolta da AMM**

AMM fotocopia la parte relativa alle credenziali e la consegna al richiedente.

AMM archivia:

- modulo di richiesta
- modulo di autorizzazione al trattamento dei dati personali
- fotocopia del documento

# **4.5 Istruzioni per la configurazione della rete WiFi**

Le istruzioni sono disponibili a questo indirizzo https://goo.gl/5TP4Ue

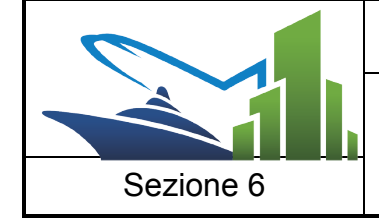

# **5 DOCUMENTAZIONE**

## **5.1 Elenco documenti**

- Richiesta Credenziali Accesso alla rete WiFi (Personale scolastico) MD 6.2
- Richiesta Credenziali Accesso alla rete WiFi (alunni ed ospiti) MD 7.2

## **6 COMPITI E RESPONSABILITÀ**

#### **6.1 AMM**

- AMM trasmette il modulo a RESP
- Archivia documentazione

## **6.2 RESP**

- concede o meno l'autorizzazione
- RESP trasmette il modulo a TECN

## **6.3 TECN**

- TECN prepara le credenziali
- TECN compila il modulo per la parte di sua competenza e al termine lo trasmette a AMM

## **7 ALLEGATI**

- Manuale operativo
- Regolamento